## **A User Interface for High Dynamic Range Transfer Function Design**

Jürgen P. Schulze California Institute for Telecommunications and Information Technology University of California San Diego jschulze@ucsd.edu

*Overview.*

per voxel). •

*User Interface.*

similar to [1].

*Color Mapping.*

position or color. *Opacity Mapping.*

opacity mapping.

space, just like color function.

histogram for orientation.

data set with mouse wheel.

transfer function horizontally.

based.

*Interaction.*

orientation.

keyboard.

•

•

•

•

(see Figures A and B).

•

•

*Bins.*

•

•

Each bin assigned color and opacity.

• Transfer functions specified with widgets,

• Bin boundaries indicated with black lines (see Figure B).

stretched where bins are wider (see Figures A and B).

• Opacity function is composed of opacity widgets.

• One-dimensional transfer functions. • Horizontal axis: data values in linear scale.• Vertical axis: opacity in logarithmic scale.

gradients in other regions.

Amit ChourasiaSan Diego Supercomputer Center University of California San Diego amit@sdsc.edu

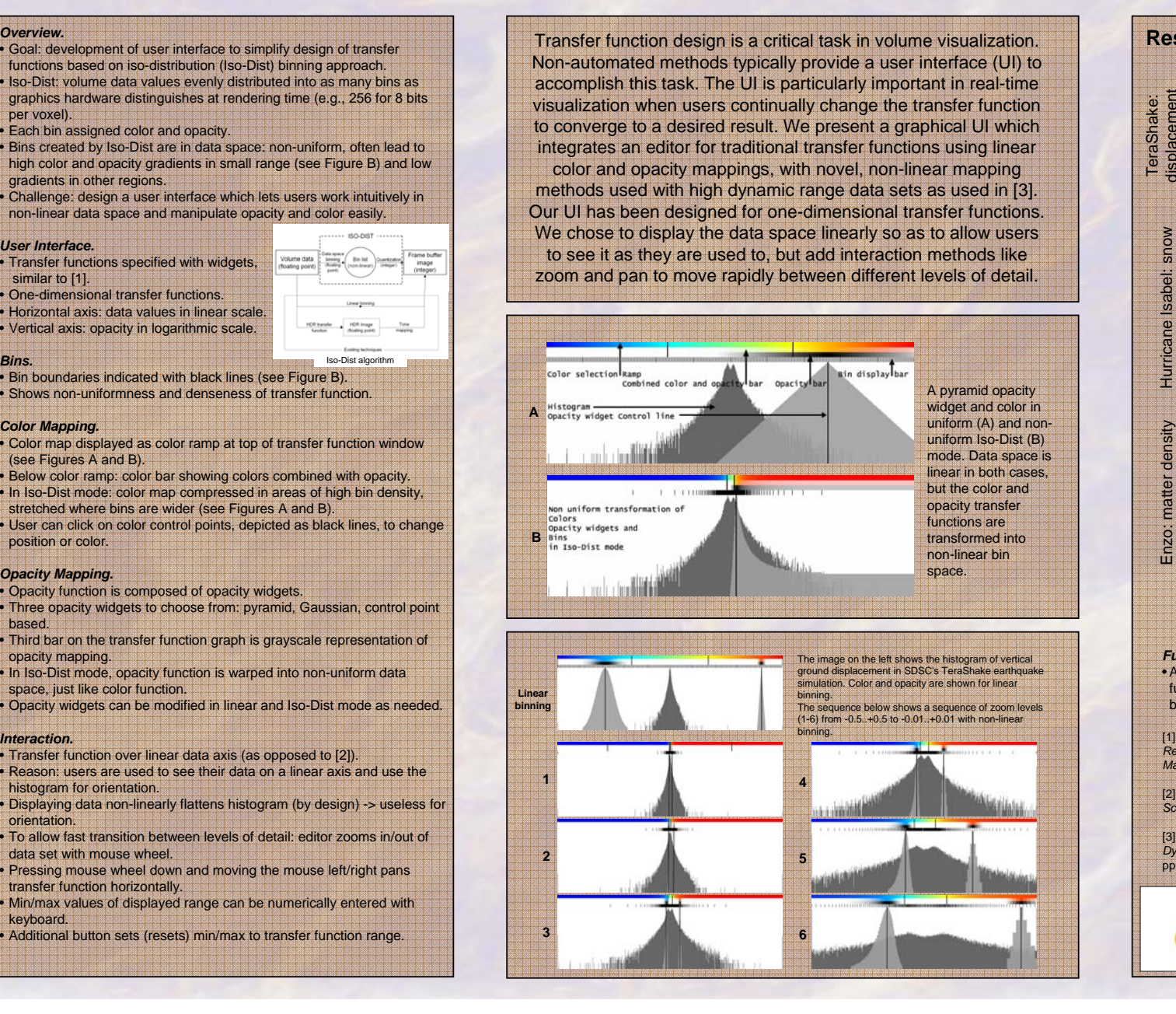

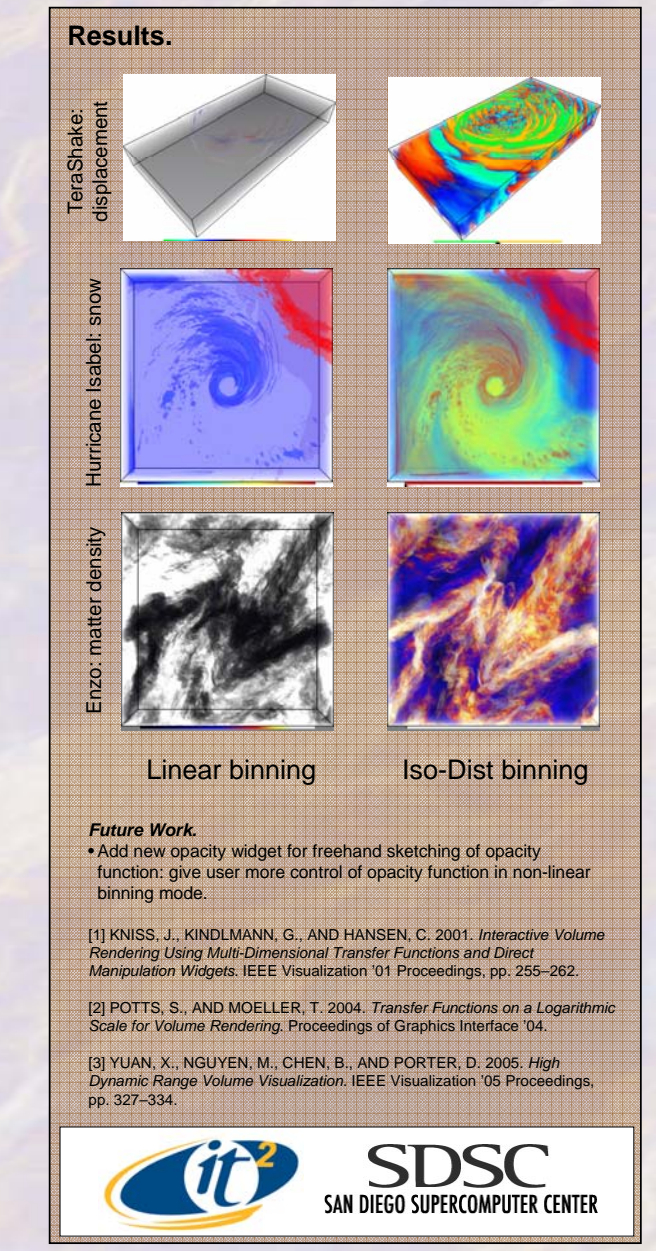